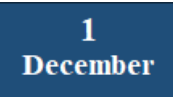

## **Design Multidisciplinary courses by using Science Direct**

## 3:00 pm (Jordan Time)

**[https://elsevier.zoom.us/webinar/register/WN\\_FJjmpQ7hRkG0UbWtrRzn2A](https://eur01.safelinks.protection.outlook.com/?url=https%3A%2F%2Felsevier.zoom.us%2Fwebinar%2Fregister%2FWN_FJjmpQ7hRkG0UbWtrRzn2A&data=04%7C01%7Ca.bujuq%40ju.edu.jo%7C37aa27cbdc3d409b5b1108d98f06fd07%7C05405dba373c4e20a30e3e6fcf507cfe%7C1%7C0%7C637698084003313439%7CUnknown%7CTWFpbGZsb3d8eyJWIjoiMC4wLjAwMDAiLCJQIjoiV2luMzIiLCJBTiI6Ik1haWwiLCJXVCI6Mn0%3D%7C1000&sdata=%2Fhu7lV9%2F2DxNYI6tjnPiuNkJL0bhMq5qXOkAORiyuoc%3D&reserved=0)**